Title stata.com

Syntax

**xtheckman** — Random-effects regression with sample selection

Description Quick start Menu

Options Remarks and examples Stored results Methods and formulas

References Also see

# **Description**

xtheckman fits a random-effects linear regression model with endogenous sample selection.

#### **Quick start**

Random-effects model of y on x1 using xtset data, with selection indicated by binary variable selected and predicted by v1 and x1

```
xtheckman y x1, select(selected = v1 x1)
```

Same as above, but constraining random effects to be independent

```
xtheckman y x1, select(selected = v1 x1) norecorrelation
```

Same as above, but omit random effects from selection model

```
xtheckman y x1, select(selected = v1 x1, nore)
```

### Menu

Statistics > Longitudinal/panel data > Sample-selection models > Linear regression with sample selection (RE)

# **Syntax**

```
xtheckman depvar [indepvars] [if] [in],
       \underline{sel}ect(depvar_s = varlist_s [, sel\_options]) [options]
 options
                                Description
Model
*select()
                                specify selection equation: dependent and independent
                                  variables; whether to have constant term and offset variable
                                  or include random effect
 noconstant
                                suppress constant term
 norecorrelation
                                constrain the random effects to be independent
 offset(varname_o)
                                include varnameo in model with coefficient constrained to 1
 constraints(numlist)
                                apply specified linear constraints
SE/Robust
 vce(vcetype)
                                vcetype may be oim, robust, cluster clustvar, opg, bootstrap,
                                   or jackknife
Reporting
 level(#)
                                set confidence level: default is level(95)
                                do not display constraints
 nocnsreport
                                control columns and column formats, row spacing, line width,
 display_options
                                  display of omitted variables and base and empty cells, and
                                  factor-variable labeling
Integration
 intmethod(intmethod)
                                integration method for random effects; intmethod may be
                                  mvaghermite (the default) or ghermite
                                set the number of integration (quadrature) points for
 intpoints(#)
                                    random-effects integration; default is intpoints (7)
Maximization
                                control the maximization process; seldom used
 maximize_options
                                keep collinear variables
 collinear
                                display legend instead of statistics
 coeflegend
 sel_options
                                Description
Model
                                suppress constant term
 noconstant
                                do not include random effects in selection model
 offset(varname<sub>o</sub>)
                                include varname<sub>o</sub> in model with coefficient constrained to 1
```

indepvars and varlist<sub>s</sub> may contain factor variables; see [U] 11.4.3 Factor variables.

depvar, indepvars, depvar<sub>s</sub>, and  $varlist_s$  may contain time-series operators; see [U] 11.4.4 Time-series varlists.

bootstrap, by, collect, jackknife, and statsby are allowed; see [U] 11.1.10 Prefix commands.

collinear and coeflegend do not appear in the dialog box.

See [U] 20 Estimation and postestimation commands for more capabilities of estimation commands.

<sup>\*</sup>select() is required.

## **Options**

Model '

 $select(depvar_s = varlist_s [, sel\_options])$  specifies a random-effects probit model for sample selection with  $varlist_s$  as the covariates for the selection model. When  $depvar_s = 1$ , the model's dependent variable is treated as observed (selected); when  $depvar_s = 0$ , it is treated as unobserved (not selected). select() is required.

sel\_options are the following:

noconstant suppresses the constant term (intercept) in the selection model.

nore specifies that a random effect not be included in the selection equation.

offset( $varname_o$ ) specifies that  $varname_o$  be included in the selection model with the coefficient constrained to 1.

noconstant; see [R] Estimation options.

norecorrelation constrains the random effects in the outcome and selection equations to be independent.

offset(varname<sub>o</sub>), constraints(numlist); see [R] Estimation options.

SE/Robust

vce(vcetype) specifies the type of standard error reported, which includes types that are derived from asymptotic theory (oim, opg), that are robust to some kinds of misspecification (robust), that allow for intragroup correlation (cluster clustvar), and that use bootstrap or jackknife methods (bootstrap, jackknife); see [XT] vce\_options.

Reporting

level(#), nocnsreport; see [R] Estimation options.

display\_options: noci, nopvalues, noomitted, vsquish, noemptycells, baselevels,
 allbaselevels, nofvlabel, fvwrap(#), fvwrapon(style), cformat(%fmt), pformat(%fmt),
 sformat(%fmt), and nolstretch; see [R] Estimation options.

Integration

intmethod(intmethod) and intpoints(#) control how the integration of random effects is numerically calculated.

intmethod() specifies the integration method. The default method is mean-variance adaptive Gauss-Hermite quadrature, intmethod(mvaghermite). We recommend this method. intmethod(ghermite) specifies that nonadaptive Gauss-Hermite quadrature be used. This method is less computationally intensive and less accurate. It is sometimes useful to try intmethod(ghermite) to get the model to converge and then perhaps use the results as initial values specified in option from when fitting the model using the more accurate intmethod(mvaghermite). See *Methods and formulas* for more details.

intpoints() sets the number of integration (quadrature) points used for integration of the random effects. The default is intpoints(7). Increasing the number increases accuracy but also increases computational time. Computational time is roughly proportional to the number specified. See *Methods and formulas* for more details. Maximization

maximize\_options: difficult, technique(algorithm\_spec), iterate(#), [no]log, trace,
 gradient, showstep, hessian, showtolerance, tolerance(#), ltolerance(#),
 nrtolerance(#), nonrtolerance, and from(init\_specs); see [R] Maximize. These options are
 seldom used.

The default technique is technique(bhhh 10 nr 2).

Setting the optimization type to technique(bhhh) resets the default *vcetype* to vce(opg).

The following options are available with xtheckman but are not shown in the dialog box: collinear, coeflegend; see [R] Estimation options.

# Remarks and examples

stata.com

xtheckman fits a panel-data model with endogenous sample selection. Endogenous sample selection is sometimes called nonignorability of selection, missing not at random, or selection bias. Within-panel correlation is accounted for by using panel-level random effects.

The outcome of interest  $y_{it}$  is modeled as

$$y_{it} = \mathbf{x}_{it}\boldsymbol{\beta} + \nu_{1i} + \epsilon_{1it}$$

where  $\mathbf{x}_{it}$  are the covariates modeling the outcome,  $\nu_{1i}$  is the panel-level random effect, and  $\epsilon_{1it}$  is the observation-level error.

We model the selection process for the outcome by

$$s_{it} = 1 \left( \mathbf{z}_{it} \boldsymbol{\alpha} + \nu_{2i} + \epsilon_{2it} > 0 \right)$$

where  $s_{it} = 1$  if we observe  $y_{it}$  and 0 otherwise,  $\mathbf{z}_{it}$  are the covariates modeling selection,  $\nu_{2i}$  is the panel-level random effect for selection, and  $\epsilon_{2it}$  is the observation-level selection error.

The random effects  $\nu_{1i}$  and  $\nu_{2i}$  are bivariate normal with mean 0 and variance

$$\begin{bmatrix} \sigma_{1\nu}^2 & \rho_{\nu}\sigma_{1\nu}\sigma_{2\nu} \\ \rho_{\nu}\sigma_{1\nu}\sigma_{2\nu} & \sigma_{2\nu}^2 \end{bmatrix}$$

The observation-level errors  $\epsilon_{1it}$  and  $\epsilon_{2it}$  are bivariate normal, with mean 0 and variance

$$\begin{bmatrix} \sigma_1^2 & \rho \sigma_1 \\ \rho \sigma_1 & 1 \end{bmatrix}$$

These observation-level errors are independent of the random effects.

Using the Heckman estimator (heckman) for this model will provide inefficient estimates because it ignores the within-panel correlation. Instead, we use maximum likelihood to model both the selection and outcome equations and account for the panel structure of the data. This random-effects estimator is used by xteregress and was discussed in Rabe-Hesketh, Skrondal, and Pickles (2002). There is no parametric fixed-effects estimator for panel data from an endogenously selected sample. See Honoré, Kyriazidou, and Powell (2000) and Kyriazidou (1997) for semiparametric fixed-effects estimators of panel-data endogenous sample-selection models.

#### Example 1

Suppose that we wish to study the relationship between wage, job tenure, and age for collegeeducated adults. We have fictional data on 600 adults observed from 2013 to 2016. We use these data to model hourly wage as a function of age, age squared, and job tenure. However, an individual's wage is observed only if he or she works, and not everyone was employed on the dates the data were collected. We are not interested in modeling only the subpopulation of individuals who were employed at the time. We are also interested in the relationship of job tenure and age with the wage an individual would have received if he or she had been employed.

We suspect that the unobserved factors that affect an individual's wage are related to the unobserved factors that affect employment status. These unobserved factors could include person-level characteristics like ability and time-varying factors like an individual's family situation. We suspect that we have an endogenously selected sample. We have data on the local job market conditions (market). This variable is used with age and tenure to model the employment status of an individual.

Before we can fit a random-effects model to our data, we need to specify the panel structure of the data using xtset. Our panel variable is personid, the identification code for the individual. The time variable is year, and it ranges from 2013 to 2016.

```
. use https://www.stata-press.com/data/r18/wagework
(Wages for 20 to 77 year olds, 2013-2016)
. xtset personid year
Panel variable: personid (strongly balanced)
```

Time variable: year, 2013 to 2016 Delta: 1 unit

We are now ready to fit our model.

wage[pers~d])

var( wor~g[per~d])

corr( wor~g[per~d], wage[pers~d]) 2.493737

.3831411

.6021096

.2547628

.0830963

.0845675

7.12

0.000

```
. xtheckman wage c.age##c.age tenure, select(working = c.age##c.age market)
(setting technique to bhhh)
Iteration 0: Log likelihood = -5384.5076
Iteration 1: Log likelihood = -5377.4625
Iteration 2: Log likelihood = -5376.4805
Iteration 3: Log likelihood = -5376.4505
Iteration 4: Log likelihood = -5376.4464
Iteration 5: Log likelihood = -5376.4454
Iteration 6: Log likelihood = -5376.4451
Iteration 7: Log likelihood = -5376.4451
Iteration 8: Log likelihood = -5376.445
Iteration 9: Log likelihood = -5376.445
(switching technique to nr)
Iteration 10: Log likelihood = -5376.445
Random-effects regression with selection
                                                     Number of obs
                                                                          2,400
                                                             Selected =
                                                                           1,928
                                                          Nonselected =
                                                                             472
Group variable: personid
                                                     Number of groups =
                                                                            600
                                                     Obs per group:
                                                                  min =
                                                                  avg =
                                                                             4.0
                                                                  max =
Integration method: mvaghermite
                                                     Integration pts. =
                                                     Wald chi2(3)
                                                                      = 2827.78
                                                     Prob > chi2
                                                                      = 0.0000
Log likelihood = -5376.445
               Coefficient
                            Std. err.
                                            z
                                                 P>|z|
                                                           [95% conf. interval]
wage
                 .5722234
                            .0477613
                                         11.98
                                                 0.000
                                                           .4786129
                                                                       .6658339
         age
 c.age#c.age
                -.0042448
                            .0005329
                                         -7.97
                                                 0.000
                                                          -.0052893
                                                                      -.0032003
                 .5927719
                            .0169866
                                         34.90
                                                 0.000
                                                           .5594787
                                                                         .626065
      tenure
                            1.038011
                                         5.44
                                                 0.000
                                                           3.617347
                                                                       7.686277
       cons
                 5.651812
working
                            .0207988
                                                 0.000
                                                                       .2712958
         age
                 .2305309
                                       11.08
                                                           .1897661
 c.age#c.age
                -.0026832
                            .0002241
                                       -11.97
                                                 0.000
                                                          -.0031225
                                                                      -.0022439
                             .019038
                                         9.95
                                                 0.000
      market
                 .1894934
                                                           .1521796
                                                                        .2268072
                -3.276904
                             .4352836
                                         -7.53
                                                 0.000
                                                          -4.130045
                                                                       -2.423764
       _cons
                             .2235342
 var(e.wage)
                 4.458219
                                                           4.040939
                                                                       4.918588
corr(e.wor~g,
      e.wage)
                 .4091115
                            .1391856
                                          2.94
                                                 0.003
                                                           .1065022
                                                                         .642359
        var(
```

4

4

2.041226

.250466

.4106863

3.046564

.5860961

.7426953

The first two sections of the output provide the estimated coefficients for the wage equation and the selection (working) equation. We can interpret the coefficients in the wage equation using the standard linear regression interpretation. For example, we expect an increase of \$0.59 per hour for an additional year of job tenure.

Next we see var(e.wage), an estimate of the variance of the observation-level error for wage; this is followed by corr(e.working,e.wage), an estimate of its correlation with the observation-level error for the selection model. The next section of the output reports estimates of the variances of the random effects, var(wage[personid]) and var(working[personid]). The last section reports an estimate of the correlation of these random effects. If at least one of the correlations is significantly different from zero, we can conclude that we have endogenous sample selection. In our case, the correlation between the observation-level errors is 0.41, and the correlation between the random effects is 0.60. Because both are positive and significantly different from zero, we conclude that we have endogenous selection and that unobserved individual-level factors that increase the chance of being employed tend to increase wage. Additionally, unobserved observation-level (time-varying) factors that increase the chance of being employed tend to increase wage.

We estimated coefficients for age and age squared. We can use margins and marginsplot to gain a clearer understanding of the effect of the individuals' age on hourly wage. We use margins with at() to profile the expected wages for individuals between ages 30 and 70 and with 0 and 5 years of job tenure. Then, we use marginsplot to graph the estimates.

- . margins, at(age=(30(5)70) tenure = (0 5))
- . marginsplot

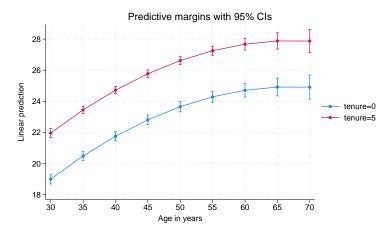

Based on this model, and assuming the data are from a random or otherwise representative sample, the plotted points represent the expected wage for individuals with the specified job tenure and age. We see that age has an increasing effect on expected wage until the mid-60s and then attenuates. Having 5 years of job tenure instead of none shifts the curve up by about \$3.00 per hour.

#### R

#### Stored results

xtheckman stores the following in e():

```
Scalars
                              number of observations
    e(N)
    e(N_g)
                              number of groups
                              number of selected observations
    e(N_selected)
                              number of nonselected observations
    e(N_nonselected)
                              number of parameters
    e(k)
                              number of equations in e(b)
    e(k_eq)
    e(k_eq_model)
                              number of equations in overall model test
    e(k_aux)
                              number of auxiliary parameters
    e(k_dv)
                              number of dependent variables
    e(df_m)
                              model degrees of freedom
    e(11)
                              log likelihood
                              number of clusters
    e(N_clust)
                             \chi^2
    e(chi2)
                             p-value for model test
    e(p)
    e(n_requad)
                             number of integration points for random effects
    e(g_min)
                              smallest group size
    e(g_avg)
                              average group size
    e(g_{max})
                              largest group size
                              rank of e(V)
    e(rank)
    e(ic)
                             number of iterations
    e(rc)
                             return code
    e(converged)
                              1 if converged, 0 otherwise
    e(cmd)
                              xtheckman
    e(cmdline)
                             command as typed
    e(depvar)
                             names of dependent variables
    e(ivar)
                              variable denoting groups
    e(title)
                             title in estimation output
    e(clustvar)
                              name of cluster variable
                             offset for the #th depvar, where # is determined by equation order in output
    e(offset#)
    e(chi2tvpe)
                             Wald; type of model \chi^2 test
                              vcetype specified in vce()
    e(vce)
                             title used to label Std. err.
    e(vcetype)
    e(reintmethod)
                             integration method for random effects
    e(opt)
                              type of optimization
    e(which)
                             max or min; whether optimizer is to perform maximization or minimization
    e(ml_method)
                             type of ml method
    e(user)
                              name of likelihood-evaluator program
                              maximization technique
    e(technique)
    e(properties)
    e(estat_cmd)
                              program used to implement estat
    e(predict)
                             program used to implement predict
                             predictions allowed by margins
    e(marginsok)
                              predictions disallowed by margins
    e(marginsnotok)
                              factor variables fyset as asbalanced
    e(asbalanced)
    e(asobserved)
                              factor variables fyset as asobserved
Matrices
                             coefficient vector
    e(b)
    e(Cns)
                             constraints matrix
    e(ilog)
                             iteration log (up to 20 iterations)
    e(gradient)
                              gradient vector
    e(V)
                              variance-covariance matrix of the estimators
    e(V_modelbased)
                              model-based variance
Functions
    e(sample)
                             marks estimation sample
```

In addition to the above, the following is stored in r():

Matrices

r(table)

matrix containing the coefficients with their standard errors, test statistics, p-values, and confidence intervals

Note that results stored in r() are updated when the command is replayed and will be replaced when any r-class command is run after the estimation command.

#### Methods and formulas

xtheckman fits a random-effects linear regression model with endogenous sample selection via maximum likelihood estimation. For details on maximum likelihood estimators, see the results in Wooldridge (2010, chap. 13) and White (1996).

The log-likelihood function maximized by xtheckman is implied by the triangular structure of the model. Specifically, the joint distribution of the outcome and selection variables is a product of conditional and marginal distributions because the model is triangular. For a few of the many relevant applications of this result in literature, see Amemiya (1985, chap. 10); Heckman (1976, 1979); Maddala (1983, chap. 5); Maddala and Lee (1976); Wooldridge (2010, sec. 15.7.2, 15.7.3, 16.3.3, 17.5.2, and 19.7.1; 2014). Roodman (2011) and Bartus and Roodman (2014) used this result to derive the formulas discussed below.

We have panels i = 1, ..., N and observations  $t = 1, ..., N_i$ . We model  $y_{it}$  as

$$y_{it} = \mathbf{x}_{it}\boldsymbol{\beta} + \nu_{1i} + \epsilon_{1it}$$

where  $\mathbf{x}_{it}$  are the outcome covariates,  $\nu_{1i}$  is the panel-level random effect, and  $\epsilon_{1it}$  is the observationlevel error.

The selection process for the outcome is modeled by

$$s_{it} = 1 \left( \mathbf{z}_{it} \boldsymbol{\alpha} + \nu_{2i} + \epsilon_{2it} > 0 \right)$$

where  $s_{it} = 1$  if we observe  $y_{it}$  and 0 otherwise,  $\mathbf{z}_{it}$  are the selection covariates,  $\nu_{2i}$  is the panel-level random effect for selection, and  $\epsilon_{2it}$  is the observation-level selection error.

The random effects  $\nu_{1i}$  and  $\nu_{2i}$  are bivariate normal with mean 0 and variance

$$\boldsymbol{\Sigma}_{\nu} = \begin{bmatrix} \sigma_{1\nu}^2 & \rho_{\nu}\sigma_{1\nu}\sigma_{2\nu} \\ \rho_{\nu}\sigma_{1\nu}\sigma_{2\nu} & \sigma_{2\nu}^2 \end{bmatrix}$$

The observation-level errors  $\epsilon_{1it}$  and  $\epsilon_{2it}$  are independent of the random effects and are also bivariate normal, with mean 0 and variance

$$\mathbf{\Sigma} = \begin{bmatrix} \sigma_1^2 & \rho \sigma_1 \\ \rho \sigma_1 & 1 \end{bmatrix}$$

When we condition on the random effects  $\nu_{1i}$  and  $\nu_{2i}$ , we can write the joint density of the  $y_{it}$ and  $s_{it}$  using the conditional density of the selection error  $\epsilon_{2it}$  on the outcome error  $\epsilon_{1it}$ .

For the selection indicator  $s_i$ , we have lower limit  $l_{it}$  and upper limit  $u_{it}$ ,

$$l_{it} = \begin{cases} -\infty & s_{it} = 0 \\ -\mathbf{z}_{it}\boldsymbol{\alpha} - \nu_{2i} - \frac{\rho}{\sigma_1} \left( y_{it} - \mathbf{x}_{it}\boldsymbol{\beta} - \nu_{1i} \right) & s_{it} = 1 \end{cases} \qquad u_{it} = \begin{cases} -\mathbf{z}_{it}\boldsymbol{\alpha} - \nu_{2i} & s_{it} = 0 \\ \infty & s_{it} = 1 \end{cases}$$

Then, the joint density of  $y_{it}$  and  $s_{it}$  conditional on the random effects is

$$f(y_{it}, s_{it} | \nu_{1i}, \nu_{2i}) = \begin{cases} \Phi\left(\frac{-l_{it}}{\sqrt{1-\rho^2}}\right) + \phi\left(\frac{y_{it} - \mathbf{x}_{it} \boldsymbol{\beta}}{\sigma_1}\right) & s_{it} = 1\\ \Phi\left(\frac{u_{it}}{\sqrt{1-\rho^2}}\right) & s_{it} = 0 \end{cases}$$

Note that each panel has the same random effects for each observation. So the likelihood for panel i is

$$L_{i} = \int_{\Re^{2}} \left[ \prod_{t=1}^{N_{i}} f(y_{it}, s_{it} | \nu_{1i}, \nu_{2i}) \phi_{2} \{ (\nu_{1i}, \nu_{2i}), \Sigma_{\nu} \} d\nu_{1i} d\nu_{2i} \right]$$
(1)

This multivariate integral is generally not tractable. We can use a change-of-variables technique to transform it into a set of nested univariate integrals. Let  $\mathbf{L}$  be the Cholesky decomposition of  $\Sigma_{\nu}$ ; that is,  $\Sigma_{\nu} = \mathbf{L}\mathbf{L}'$ . It follows that  $(\nu_{1i}, \nu_{2i})' = \mathbf{L}\psi_i$ , where  $\psi_i$  is a vector of independent standard normal random variables.

We can rewrite (1) as

$$L_{i} = \int_{-\infty}^{\infty} \int_{-\infty}^{\infty} \left\{ \prod_{t=1}^{N_{i}} f(y_{it}, s_{it} | (\nu_{1i}, \nu_{2i})' = \mathbf{L} \psi_{i}) \right\} \phi(\psi_{1i}) \phi(\psi_{2i}) d\psi_{1i} d\psi_{2i}$$

Now the univariate integral can be approximated using Gauss-Hermite quadrature (GHQ). For q-point GHQ, let the abscissa and weight pairs be denoted by  $(a_k^*, w_k^*)$ , where  $k = 1, \ldots, q$ . The GHQ approximation is then

$$\int_{-\infty}^{\infty} f(x) \exp(-x^2) \, dx \approx \sum_{k=1}^q w_k^* f(a_k^*)$$

Consider a 2-dimensional quadrature grid containing q quadrature points in both dimensions. Let the vector of abscissas  $\mathbf{a}_k = (a_{k_1}, a_{k_2})'$  be a point in this grid, and let  $\mathbf{w}_k = (w_{k_1}, w_{k_2})'$  be the vector of corresponding weights.

The GHQ approximation to the likelihood for a given panel is

$$L_i = \sum_{k_1=1}^q \sum_{k_2=1}^q \left[ \left\{ \prod_{t=1}^{N_i} f(y_{it}, s_{it} | (\nu_{1i}, \nu_{2i})' = \mathbf{L} \mathbf{a}_k) \right\} \left\{ \prod_{s=1}^2 w_{k_s} \right\} \right]$$

Rather than using regular GHQ, we can use mean-variance adaptive GHQ. Fixing the observed variables and model parameters in the integrand of (1), we see the posterior density for  $\psi_i$  is proportional to

$$\left\{ \prod_{t=1}^{N_i} f(y_{it}, s_{it} | (\nu_{1i}, \nu_{2i})' = \mathbf{L} \boldsymbol{\psi}_i) \right\} \phi(\boldsymbol{\psi}_i)$$

It is reasonable to assume that this posterior density can be approximated by a multivariate normal density with mean vector  $\mu_{vi}$  and variance matrix  $\tau_{vi}$ . Instead of using the prior density of  $\psi_i$  as the weighting distribution in the integral, we can use our approximation for the posterior density,

$$L_i = \int_{\Re^2} \frac{\left\{ \prod_{t=1}^{N_i} f(y_{it}, s_{it} | (\nu_{1i}, \nu_{2i})' = \mathbf{L} \boldsymbol{\psi}_i) \right\} \phi(\boldsymbol{\psi}_i)}{\phi(\boldsymbol{\psi}_i, \boldsymbol{\mu}_{vi}, \boldsymbol{\tau}_{vi})} \phi(\boldsymbol{\psi}_i, \boldsymbol{\mu}_{vi}, \boldsymbol{\tau}_{vi}) \, d\boldsymbol{\psi}_i$$

The likelihood is then approximated by

$$L_i = \sum_{k_1=1}^{q} \dots \sum_{k_2=1}^{q} \left[ \left\{ \prod_{t=1}^{N_i} f(y_{it}, s_{it} | (\nu_{1i}, \nu_{2i})' = \mathbf{L} \alpha_k) \right\} \left\{ \prod_{s=1}^{2} \omega_{k_s} \right\} \right]$$

where  $\alpha_k$  and  $\omega_{k_s}$  are the adaptive versions of the abscissas and weights after an orthogonalizing transformation, which eliminates posterior covariances between elements of  $\psi_i$ . The posterior means  $\mu_{vi}$  and posterior variances  $\tau_{vi}$  are computed iteratively by updating the posterior moments by using the mean-variance adaptive GHQ approximation, starting with a 0 mean vector and identity variance matrix.

The log likelihood for all panels is then

$$\ln L = \sum_{i=1}^{N} \left( \ln \sum_{k_1=1}^{q} \dots \sum_{k_2=1}^{q} \left[ \left\{ \prod_{t=1}^{N_i} f(y_{it}, s_{it} | (\nu_{1i}, \nu_{2i})' = \mathbf{L} \alpha_k) \right\} \left\{ \prod_{s=1}^{2} \omega_{k_s} \right\} \right] \right)$$

The conditional mean of  $y_{it}$  is

$$E(y_{it}|\mathbf{x}_{it}) = \mathbf{x}_{it}\boldsymbol{\beta}$$

xtheckman results are obtained using xteregress; see Methods and formulas of [ERM] eregress.

## References

Amemiya, T. 1985. Advanced Econometrics. Cambridge, MA: Harvard University Press.

Bartus, T., and D. Roodman. 2014. Estimation of multiprocess survival models with cmp. Stata Journal 14: 756-777.

Heckman, J. J. 1976. The common structure of statistical models of truncation, sample selection and limited dependent variables and a simple estimator for such models. Annals of Economic and Social Measurement 5: 475-492.

-. 1979. Sample selection bias as a specification error. Econometrica 47: 153-161. https://doi.org/10.2307/1912352.

Honoré, B. E., E. Kyriazidou, and J. L. Powell. 2000. Estimation of tobit-type models with individual specific effects. Econometric Reviews 19: 341–366. https://doi.org/10.1080/07474930008800476.

Kyriazidou, E. 1997. Estimation of a panel data sample selection model. Econometrica 65: 1335-1364. https://doi.org/10.2307/2171739.

Maddala, G. S. 1983. Limited-Dependent and Qualitative Variables in Econometrics. Cambridge: Cambridge University Press.

Maddala, G. S., and L.-F. Lee. 1976. Recursive models with qualitative endogenous variables. Annals of Economic and Social Measurement 5: 525–545.

Rabe-Hesketh, S., A. Skrondal, and A. Pickles. 2002. Multilevel selection models using gllamm. Combined Dutch and German Stata Users Group meeting proceedings. http://www.stata.com/meeting/2dutch/select.pdf.

Roodman, D. 2011. Fitting fully observed recursive mixed-process models with cmp. Stata Journal 11: 159-206.

White, H. L., Jr. 1996. Estimation, Inference and Specification Analysis. Cambridge: Cambridge University Press.

Wooldridge, J. M. 2010. Econometric Analysis of Cross Section and Panel Data. 2nd ed. Cambridge, MA: MIT Press.

— 2014. Quasi-maximum likelihood estimation and testing for nonlinear models with endogenous explanatory variables. *Journal of Econometrics* 182: 226–234. https://doi.org/10.1016/j.jeconom.2014.04.020.

### Also see

- [XT] **xtheckman postestimation** Postestimation tools for xtheckman
- [XT] **xteregress** Extended random-effects linear regression
- [XT] xtreg Fixed-, between-, and random-effects and population-averaged linear models<sup>+</sup>
- [XT] **xtset** Declare data to be panel data
- [ERM] **eregress** Extended linear regression
- [R] heckman Heckman selection model
- [R] regress Linear regression
- [U] 20 Estimation and postestimation commands

Stata, Stata Press, and Mata are registered trademarks of StataCorp LLC. Stata and Stata Press are registered trademarks with the World Intellectual Property Organization of the United Nations. StataNow and NetCourseNow are trademarks of StataCorp LLC. Other brand and product names are registered trademarks or trademarks of their respective companies. Copyright © 1985–2023 StataCorp LLC, College Station, TX, USA. All rights reserved.

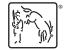

For suggested citations, see the FAQ on citing Stata documentation.